# Utilisation des systèmes UNIX

Benjamin Negrevergne

PSL University – Paris Dauphine – Équipes  $MILES$ 

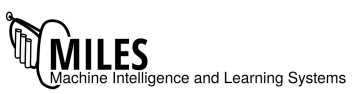

#### **Gestion mémoire**

Au niveau matériel, il n'y a pas

- de variables, de nom de variable ou de types (i.e. pas d'entiers, pas de flottants, pas de chaîne de caractères ou de tableaux)
- de "zone vide" ou "zone écrite"
- de frontières qu'il serait possible positionner arbitrairement

#### Gestion mémoire

Au niveau matériel, il n'y a pas

- de variables, de nom de variable ou de types (i.e. pas d'entiers, pas de flottants, pas de chaîne de caractères ou de tableaux)
- $\bullet$  de "zone vide" ou "zone écrite"
- de frontières qu'il serait possible positionner arbitrairement

Il y a seulement

- $\bullet$  des bits  $(0/1)$  regroupés en octets (bytes)
	- chaque octet a un adresse mémoire
	- on peut modifier la valeur d'un ou plusieurs octets avec LOAD/STORE
- de grosses contraintes de performance

dues aux problèmes d'alignement mémoire et aux mémoires caches

### Gestion mémoire (2)

il faut:

- réserver un nombre suffisant d'octet pour chaque variable
- éviter le chevauchement des valeurs en mémoire (dans le temps ou dans l'espace)
- éviter de trop fragmenter la mémoire
- libérer la mémoire devenue inutile

### Gestion mémoire (2)

il faut:

- réserver un nombre suffisant d'octet pour chaque variable
- éviter le chevauchement des valeurs en mémoire (dans le temps ou dans l'espace)
- éviter de trop fragmenter la mémoire
- libérer la mémoire devenue inutile
- $\triangleright$  Différentes stratégies d'allocation possible
	- Allocation statique (variables globales)
	- Allocation sur la pile (variables locales)
	- Allocation dynamique (allocation avec malloc)

 $\bullet$  ...

Idée: faire cohabiter différentes stratégies pour bénéficier des avantages de chaque stratégie

Plusieurs régions qui vont être gérées différemment:

- Allocation dans le segment données du programme
	- $+$  Pas de fragmentation
	- − Pas d'allocation dynamique (uniquement pour les variables statiques)

Plusieurs régions qui vont être gérées différemment:

- Allocation dans le segment données du programme
	- $+$  Pas de fragmentation
	- − Pas d'allocation dynamique (uniquement pour les variables statiques)
- Allocation dans la pile
	- $+$  Allocation dynamique possible
	- − Allocations/désallocations nécessairement dans l'ordre LIFO
	- $+$  Pas de fragmentation

Plusieurs régions qui vont être gérées différemment:

- Allocation dans le segment données du programme
	- $+$  Pas de fragmentation
	- − Pas d'allocation dynamique (uniquement pour les variables statiques)
- Allocation dans la pile
	- $+$  Allocation dynamique possible
	- − Allocations/désallocations nécessairement dans l'ordre LIFO
	- $+$  Pas de fragmentation
- Allocation sur le tas
	- $+$  Allocation dynamique dans n'importe quel ordre
	- − Lent
	- − Fragmentation

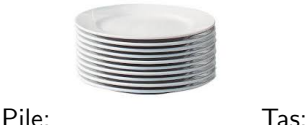

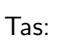

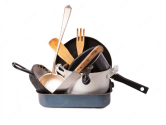

## Pile/Tas (2)

Deux régions de l'espace des adresses utilisées pour stocker les données nécessaires à l'exécution du programme.

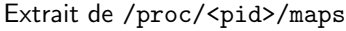

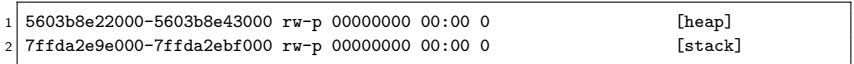

Taille pile/tas:

- 1.3 Go pour le tas.
- 132 Ko pour la pile.

## Pile/Tas (2)

Deux régions de l'espace des adresses utilisées pour stocker les données nécessaires à l'exécution du programme.

```
Extrait de /proc/<pid>/maps
```
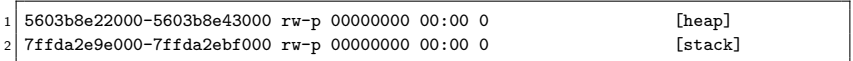

Taille pile/tas:

- 1.3 Go pour le tas.
- 132 Ko pour la pile.

```
void f(int a)int b = 2:
   int *c = <math>malloc(2 * sizeof(int));</math>printf("%p, %p, %p, %p\n",
5 &a, &b, &c, c);
6
```
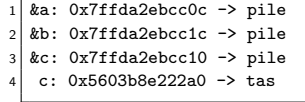

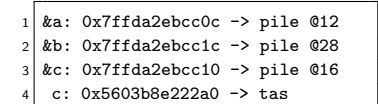

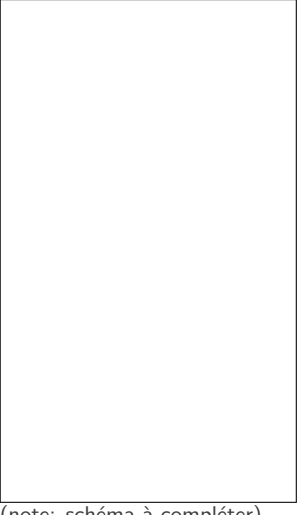

(note: schéma à compléter)

### Pile (stack)

- Utilisée pour les variables locales et les arguments de fonctions.
- Allocation et libération implicite (gérée par le compilateur)
	- La mémoire est allouée au début de l'exécution de la fonction
	- e La mémoire est libérée à la fin de l'exécution de la fonction
- Taille de la mémoire à allouer est déterminée à partir du types des variables
- "Mulle de prolonger la durée de vie d'une variable au delà du contexte d'exécution de la fonction
- Pas de fuite mémoire possible
- Pas de fragmentation mémoire

## Tas (heap)

- Allocation/libération explicite (gérée par le programmeur via malloc et free)
- Taille de la mémoire à allouer est déterminée par le programmeur
- Possibilité de prolonger la durée de vie d'une allocation arbitrairement
- $\bullet$  La fragmentation est inévitable
- » possibilité de fuite mémoire

## Tas (heap)

- Allocation/libération explicite (gérée par le programmeur via malloc et free)
- Taille de la mémoire à allouer est déterminée par le programmeur
- Possibilité de prolonger la durée de vie d'une allocation arbitrairement
- $\bullet$  La fragmentation est inévitable
- » possibilité de fuite mémoire
- ▶ Préférer les allocations sur la pile lorsque c'est possible!

```
readbuf(...){
   2 char *buf = malloc(sizeof(char)*BUF_SIZE); //inutile
   read(fd, buf, BUF SIZE);
   print('buf : %s\n'n", but);free(buf);
6 }
```
### Pile et contexte d'exécution d'une fonction

```
1 int power(int x, int n){
2 int res;
3 if (n == 0)4 res = 1;
5 else
6 res = x * power(x, n - 1);
7 return res;
8 }
```
### Pile et contexte d'exécution d'une fonction

```
int power(int x, int n){
2 int res;
3 if (n == 0)res = 1:
5 else
6 res = x * power(x, n - 1);
7 return res;
8 }
```
Combien de mémoire est nécessaire pour exécuter power $(2,3)$ ? (sans optimisation)

- 4 octet par int
- 3 entiers pour chaque appel de la fonction power
- $\bullet$  4 appels récursifs
- $\triangleright$  48 octets a réserver!

• p(2,3)  

$$
x = 2
$$
, n = 3, res = ?

(note: schéma à compléter)

- $p(2,3)$  $x = 2$ ,  $n = 3$ , res = ?
- $p(2,2)$  $x = 2$ ,  $n = 2$ , res = ?

(note: schéma à compléter)

- $p(2,3)$  $x = 2$ ,  $n = 3$ , res = ?
- $p(2,2)$  $x = 2$ ,  $n = 2$ , res = ?
- $p(2,1)$  $x = 2$ ,  $n = 1$ , res = ?

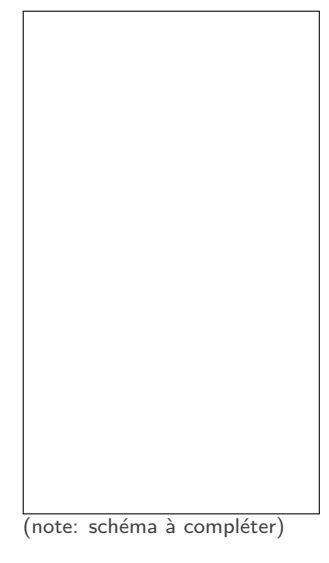

- $p(2,3)$  $x = 2$ ,  $n = 3$ , res = ?
- $p(2,2)$  $x = 2$ ,  $n = 2$ , res = ?
- $p(2,1)$  $x = 2$ ,  $n = 1$ , res = ?
- $p(2,0)$  $x = 2$ ,  $n = 0$ , res  $= 1$

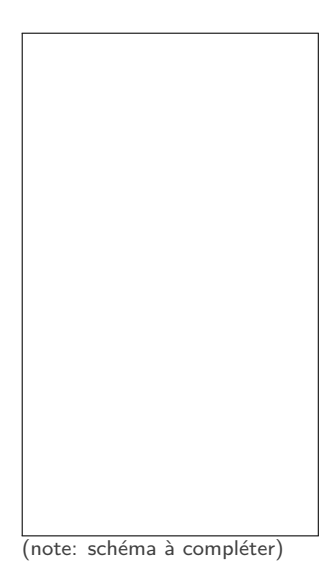

### Pile et contexte d'exécution d'une fonction

La pile d'une fonction est déterminée par deux registres **BP** et **SP** 

- BP: Base Stack Pointer:
	- $\triangleright$  début de la pile de la fonction en cours d'exécution
- SP: Stack Pointer:

 $\blacktriangleright$  fin de la pile de la fonction en cours d'exécution

### Pile et contexte d'exécution d'une fonction

La pile d'une fonction est déterminée par deux registres **BP** et **SP** 

- BP: Base Stack Pointer:
	- $\triangleright$  début de la pile de la fonction en cours d'exécution
- SP: Stack Pointer:

 $\blacktriangleright$  fin de la pile de la fonction en cours d'exécution

- L'espace entre BP et SP l'espace réservé pour la pile de la fonction
- Toutes les variables locales sont référencées de manière relative à BP
- Le SP et le BP de la fonction appelante sont restauré à la fin de l'exécution de la fonction

#### Allocation sur la pile

#### Code C

void  $f()$ { int a = 2; int  $b = 3$ ; int  $c = 4$ ;  $5 \mid \text{int } d = a + b;$  printf("%d %d %d\n", a, b, c, d);  $\overline{7}$ 

#### Code Assembleur (simplifié)

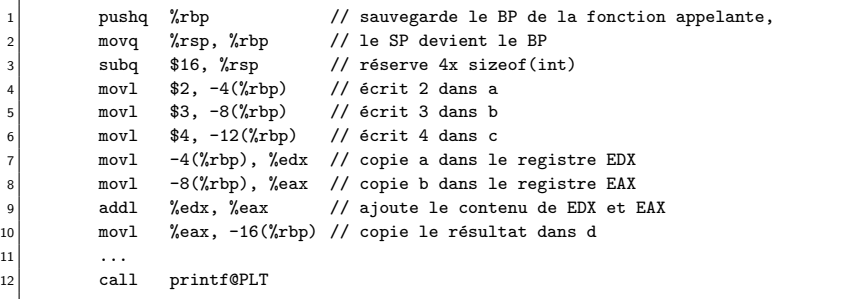

#### Erreur classique

```
_1 int *f(){
2 int a = 2;
 3 int b = 3:
    int res = a + b;
5 return &res;
{\bf 6}7 \mid int \text{ main}() \{8 \text{ int } *r = f();9 printf("%p %d\n");
10\,
```
Résultat ?

#### Erreur classique

```
int *f()2 int a = 2;
   int b = 3:
   int res = a + b:
5 return &res:
6 }
  int main(){
8 \mid \text{int} *r = f();9 printf("%p %d\n");
10 \,
```
Résultat ?

- $\blacktriangleright$  Non défini!
	- r pointe vers une adresse dans la pile de f
	- la pile de f est libérée a la fin de l'exécution de f!

### À l'exécution

```
#include <stdio.h>
2
 3 int *f()int a = 2;
 5 int b = 3;
6 int res = a + b;
 7 return &res;
8 }
9
10 int g(){
11 printf("g écrase la pile\langle n'' \rangle;
12 }
13
14 int main(){
15 int *r = f();
16 // g();
17 printf("Res: \sqrt{\frac{d}{n}}, *r);
18 }
```
- Sans l'appel à  $g()$  dans main $()$
- $1 \times .$ /a.out
- $2$  Res: 5
- Avec l'appel à  $g()$
- $1 \times$ ./a.out
- $2 \times 6$ crase la pile
- $3$  Res 0

#### Comment détecter ce bug

```
$ gcc demo-local-var.c
2 demo_local_var.c: In function 'f':
 demo_local_var.c:7:9: warning: function returns address of local variable [-
      Wreturn-local-addr]
4 7 | return &res;
5 | <sup>^~~~</sup>
```
#### Comment détecter ce bug

```
$ gcc demo-local-var.c
 demo_local_var.c: In function 'f':
 demo_local_var.c:7:9: warning: function returns address of local variable [-
       Wreturn-local-addr]
4 7 | return &res;
5 | <sup>^~~~</sup>
```
#### **WINE PAS IGNORER LES WARNINGS**

#### Autre erreur classique

```
1 void broken(){
2 char T[4];
3 \mid for(int i = 0; i <= 4; i++)
      T[i] = 0;\overline{5}6
7 int main(int argc, char **argv){
8 broken();
9 }
```
#### Résultat ?

#### Autre erreur classique

```
1 void broken(){
2 char T[4];
3 \mid for(int i = 0; i <= 4; i++)
      T[i] = 0;\overline{5}6
7 int main(int argc, char **argv){
8 broken();
9 }
```
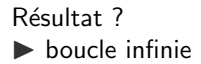

#### Comment détecter ce bug

Avec un debuger

 $1$  demo gdb 1

#### Autre erreur classique (2)

```
1 void broken(){
 2 char *src = "abcd";
 3 int len = strlen(src):
    char *dest = malloc(len * sizeof(char));
5
6 \mid for(int i = 0; i < len; i++)
7 dest[i] = src[i];
8
9 \mid \text{print}('%s", dest);
10
11
12 }
13
14 int main(int argc, char **argv){
15 broken();
16 }
```
Résultat ?

### Autre erreur classique (2)

```
1 void broken(){
 2 char *src = "abcd";
 3 int len = strlen(src):
    char *dest = malloc(len * sizeof(char));
5
6 for(int i = 0; i < len; i++)
 7 dest[i] = src[i];
8
9 \mid \text{print}('%s", dest);
10
11
12 }
13
14 int main(int argc, char **argv){
15 broken();
16 }
```
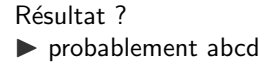

#### Comment détecter ce bug

Avec un debuger

 $1$  demo valgrind

### Limites de la pile

Sur la pile:

- La mémoire allouée pour les variable de pile est libérée systématiquement à la fin de l'exécution de l'exécution de la fonction
	- Les désallocations se font toujours dans l'ordre inverse des allocations
	- L'intégralité de l'espace libre se trouve toujours en haut de la pile
- L'espace requis pour chaque variable est fixe, et connu à la compilation

### Limites de la pile

Sur la pile:

- La mémoire allouée pour les variable de pile est libérée systématiquement à la fin de l'exécution de l'exécution de la fonction
	- Les désallocations se font toujours dans l'ordre inverse des allocations
	- L'intégralité de l'espace libre se trouve toujours en haut de la pile
- L'espace requis pour chaque variable est fixe, et connu à la compilation
- ▶ Le compilateur s'occupe du **placement des variables** dans la pile

### Limites de la pile

Sur la pile:

- La mémoire allouée pour les variable de pile est libérée systématiquement à la fin de l'exécution de l'exécution de la fonction
	- Les désallocations se font toujours dans l'ordre inverse des allocations
	- L'intégralité de l'espace libre se trouve toujours en haut de la pile
- L'espace requis pour chaque variable est fixe, et connu à la compilation
- ▶ Le compilateur s'occupe du **placement des variables** dans la pile

Que faire lorsque:

- On souhaite préserver le contenu d'une variable ou d'un tableau au délà de la portée d'une fonction?
- La taille de la mémoire nécessaire pour une variable/un tableau est inconnue à la compilation?

### Limite de la pile N°1: allocation persistantes

```
1
2 #define STUDENT_COUNT 20
 3
   int *all grades()5 int grades STUDENT COUNT] = {0}:
6 return grades;
\overline{7}8
9 int main(){
10
11 int *g = all\_grades();
12
13 for (int i = 0; i < STUDENT COUNT; i^{++})
14 printf("grade: \lambda d \nightharpoonup", grades[i]);
15
16 }
```
### Limite de la pile N°1: allocation persistantes

```
1
 2 #define STUDENT_COUNT 20
 3
   int *all grades()int grades [STUDENT_COUNT] = {0}:
 6 return grades;
 \overline{7}8
9 int main(){
10
11 int *g = all grades();
12
13 for (int i = 0; i < STUDENT COUNT; i++)
14 printf("grade: \lambda d \nightharpoonup", grades[i]);
15
16 }
```
Non! L'espace réservé pour le tableau grades (dans all grades) est libéré à la fin de l'exécution de la fonction all grades

#### Allocation persistantes sur le tas

```
1
2 #define STUDENT_COUNT 20
 3
  int *all grades()5 int * grades = malloc(sizeof(int) * STUDENT_COUNT);
6 return grades;
\overline{7}8
9 int main(){
10
11 int *g = all\_grades();
12
13 for (int i = 0; i < STUDENT COUNT; i++)
14 printf("grade: \lambda \ln", grades[i]);
15
16 free(g);
17
18 }
```
#### Allocation persistantes sur le tas

```
1
2 #define STUDENT_COUNT 20
 3
   int *all grades()int * grades = malloc(sizeof(int) * STUDENT_COUNT);
 6 return grades;
 \overline{7}8
9 int main(){
10
11 int *g = all\_grades();
12
13 for (int i = 0; i < STUDENT COUNT; i++)
14 printf("grade: \lambda \ln", grades[i]);
15
16 free(g):
17
18 }
```
Ok. L'espace réservé pour le tableau grades (dans all grades) est maintenu jusqu'à l'appel de la fonction free.

### Limite de la pile N°2: allocation dynamique

```
1
 2 #include <stdio.h> //printf,scanf
  3 #include <stdlib.h> //malloc
 4
 5 int main(){
6 int student count:
 7 printf("Nombre d'étudiants?: \n");
8 scanf("%d", &student count);
9
10 int grades[student_count]; //allocation
          pile?
11 int dummy;
12 /* do something */
13 }
```
(note: schéma à compléter)

### Limite de la pile N°2: allocation dynamique

```
1
  2 #include <stdio.h> //printf,scanf
   #include <stdlib.h> //malloc
 4
  5 int main(){
    int student count:
    printf("Nombre d'étudiants?: \n");
 8 scanf("%d", &student count);
9
10 int grades[student_count]; //allocation
          pile?
11 int dummy;
12 /* do something */
13 }
```
(note: schéma à compléter)

Non: student\_count est variable (inconnu à la compilation)

▶ Le compilateur ne peut pas gérer le placement des variables de piles si la taille de grades n'est pas connue

#### Allocation dynamique sur le tas

```
1
2 #include <stdio.h> //printf,scanf
 3 #include <stdlib.h> //malloc
 4
 5 int main(){
 6 int student count:
 7 printf("Nombre d'étudiants?: \n");
8 scanf("%d", &student_count);
9 int *grades;
10 grades = malloc(
11 sizeof(int) * student count);
12 int dummy;
13 /* do something */
14 free(grades);
15 }
```
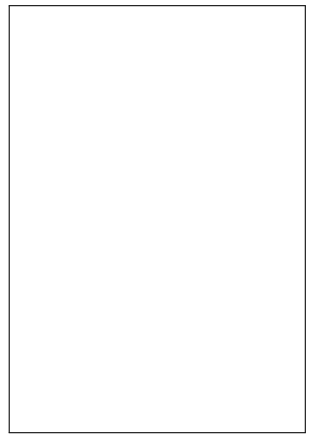

(note: schéma à compléter)

### Allocation dynamique sur le tas

```
1
2 #include <stdio.h> //printf,scanf
  3 #include <stdlib.h> //malloc
4
5 int main(){
    int student count;
    printf("Nombre d'étudiants?: \n");
8 scanf("%d", &student_count);
9 int *grades;
10 grades = malloc(
11 sizeof(int) * student count);
12 int dummy;
13 /* do something */
14 free(grades);
15 }
```
(note: schéma à compléter)

Ok. grades est un pointeur (taille fixe sur la pile)

#### Le tas!

Le tas est un (grand) espace de mémoire initialement vide, attribué au démarrage du processus. Réservé pour les allocation dynamiques.

malloc et free sont les deux fonction utilisées pour faire des allocation sur le tas. Elles permettent de garder la trace des blocs libres/occupés à mesure des allocations.

malloc

• parcours l'espace `a la recherche d'un bloc disponible de taille suffisante, et le retourne à l'utilisateur

free

• libère le bloc alloué et le marque comme à nouveau disponible

#### Stratégie d'allocation

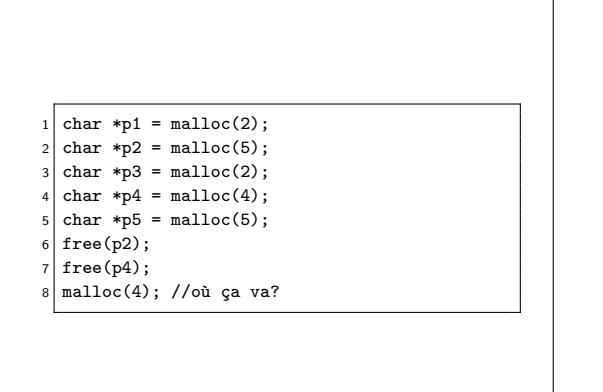

(note: schéma à compléter)

### Stratégie d'allocation

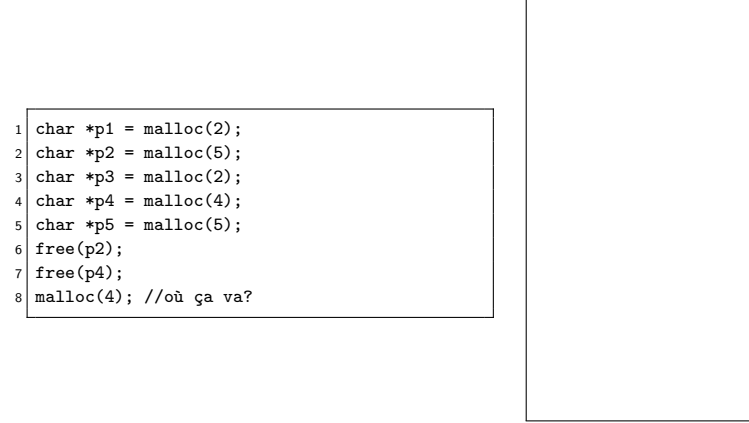

(note: schéma à compléter)

▶ Nécessité d'une stratégie d'allocation pour limiter la fragmentation

- first fit
- best fit
- . . .

### Chaînage des blocs

Descripteur de bloc, placés dans la mémoire:

```
1 typedef struct block {
2 int size;
3 struct block_t *next;
4 } block_t;
5
6 block_t *first_free;
```
### Chaînage des blocs

Descripteur de bloc, placés dans la mémoire:

```
1 typedef struct block {
2 int size:
     struct block t *next;
   4 } block_t;
5
6 block t *first free:
```
Les blocs vide sont chaînés entre eux à l'aide du pointeur next:

- Le tas est initialisé avec un seul grand bloc vide
- Lors d'un appel à malloc, la liste des blocs vide est parcourue pour trouver un bloc de taille suffisante
- Le pointeur vers l'espace utile (juste après le descripteur) est retourné à l'utilisateur)
- Le bloc est sorti de la liste des blocs vide
- Lors d'un appel a free le bloc est réintégrer dans la liste des blocs vides.